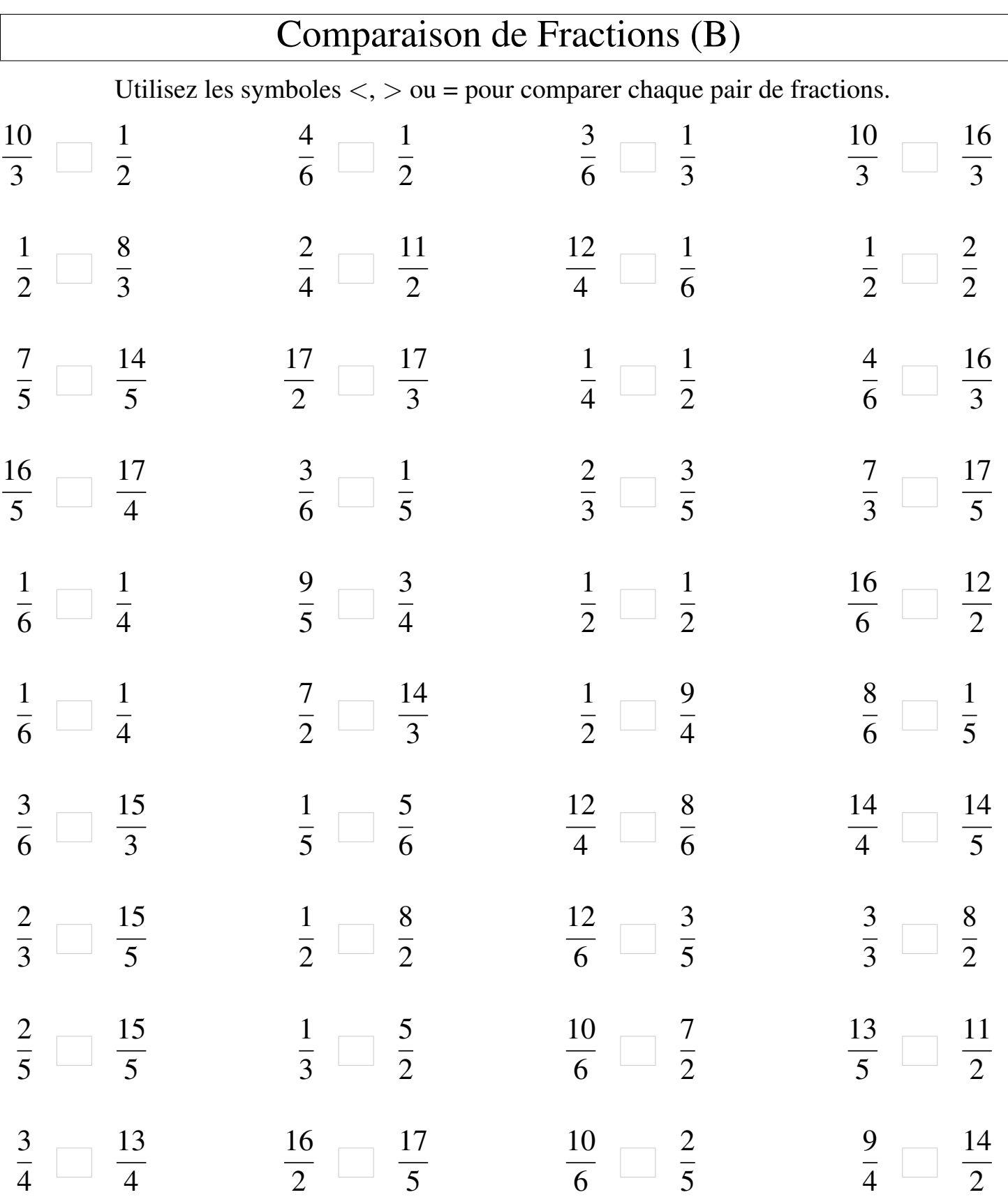

Γ